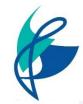

## **Y11** Christmas Consolidation Tasks

| Y11 Subject         | Outline of Task                                                                                                    | Links / Additional<br>Information                                          |
|---------------------|----------------------------------------------------------------------------------------------------|----------------------------------------------------------------------------|
| Art                 | Check through your PLC and focus in on the areas you need to improve                                                                                                    | Use MS Teams site to access any lesson plans and resources                 |
|                     | Complete the tasks required. After January we move on so there will be no further time in lessons.                                                                                                    | plans and resources                                                        |
| Business            | Go through your Whole Subject PLC and update.                                                                                                    | Use MS Teams site to access all the                                        |
|                     | 1. Revisit any areas recapped in Year 11, address any gaps in knowledge or understanding for the following: 1. Business In the Real World / 2. Influences on Business / 3. Business Operations / 4. Human Resource.                                                                        | lesson plans and resources for the 4 topics.                               |
| Computer<br>Science | Go through your whole subject PLC (electronic on MS Teams) and focus on your key (red/amber areas) for Paper 1: Computer Systems & Paper 2: Computational thinking, algorithms & programming. For red/amber, you should be producing mind maps/flash cards with self-testing opportunities | Use MS Teams site<br>to access any lesson<br>plans and resources           |
|                     | 2. Complete exam questions - There are past paper questions (per topic) with the mark scheme available on Microsoft Teams                                                                                                    |                                                                            |
|                     | 3. Developing programming skills - Spend time on the more challenging areas of programming, such as nested iteration, SQL, file handling and arrays. The CGP Python Revision Guide (online access available on MS Teams) will support with this.                                           |                                                                            |
| Dance               | Complete 5 x 15-minute sessions working through your Section A workbook                                                                                                    | Use your exercise book and revision pack to support you.                   |
|                     | 2. Complete 5 x 15-minute sessions working through Section B workbook                                                                                                    | Bring these back to the first lesson after                                 |
|                     | 3. Complete Infra and Shadows sections in Section C anthology workbook.                                                                                                    | the holidays.                                                              |
| Design & Technology | Work on NEA and exam topics where you underperformed in your college entry exam                                                                                                    | See slide with possible NEA tasks                                          |
| DIT -<br>Digital IT | Look at the 4 knowledge organisers posted in September. These will cover the content you need <b>for your exam</b> . Also use your DIT handbook on your Teams Page to deepen your understanding.                                                                                           | Use the DIT<br>handbook MS<br>Teams site to access<br>any lesson plans and |
|                     | Produce Revision materials - flashcards or Mind maps to support your learning and test what you know.                                                                                                    | resources                                                                  |

|                                 | Learn scripts that you have been given for Text in practice Unit exam                                                                                                    |                                                                                     |
|---------------------------------|----------------------------------------------------------------------------------------------------|-------------------------------------------------------------------------------------|
| i                               | Rewrite Section C live review for Great Expectations making mprovements on acting skills developed by at least two characters.                                                                                                    |                                                                                     |
| E                               | L. Work Through the English Revision pack. The focus is on English Literature which you will be assessed on when we return. Please pay attention to advice, and suggested timings.                                                                                                    | To be handed in FIRST lesson back after Xmas - 08.01.2024                           |
|                                 | 2. Complete post CEME Language exam papers to practice and consolidate new language and learning                                                                                                    |                                                                                     |
| <b>&amp;</b> r <b>Marketing</b> | Exam - January: Use your ClearRevise Revision guide and create revision material (flashcards / knowledge Organisers) on: 1. Characteristics, risk and reward for enterprise / 2. Creating a Warketing Mix to support a product / 3. Factors to consider when starting up and running a business | Knowledge Organisers and other revision resources can be found on the MS Teams site |
| Т                               | Test yourself using the revision cards / mind maps                                                                                                    |                                                                                     |
|                                 | Complete two slides of research on chosen task for NEA 2. Use guide sheet in folder to give you ideas on what to include                                                                                                    | See slide in Food<br>Folder                                                         |
| French 1                        | 1. Recap Theme 1 and 2 Speaking Answers                                                                                                    | Use your Speaking Exam Booklet. Copy                                                |
| q                               | 2. Learn Theme 3 Speaking Answers - Create revision cards with question on one side and answer on the other and use the Leitner System                                                                                                    | in MS Teams - Home<br>Study                                                         |
| r<br>t                          | Use the 'All in one' revision PowerPoint on MS Teams in the revision folder. Work through the revision gaps identified through the College Entry Exam. Students will need the PLCs for Unit 1 and Unit 2, which can be downloaded from the PLC folder in the revision folder.                   | In the Geography<br>folder on MS Teams                                              |
|                                 | Work through revision timetable. Key Topic 1 Anglo-Saxons and Normans; Key Topic 1 Cold War.                                                                                                    |                                                                                     |
|                                 | Make flashcards using topic tester in exercise book. Complete Seneca and GCSE Pod for both sections.                                                                                                    |                                                                                     |
|                                 | Write practice exam Qs for the exam Qs on the revision imetable                                                                                                    |                                                                                     |
|                                 | I. To complete the exam paper(s) then mark with the mark scheme.                                                                                                    | Sparx Independent<br>Learning                                                       |
|                                 | 2. Use your PLC to select red or amber topics and type the Sparx codes into the independent learning section of Sparx.                                                                                                    |                                                                                     |
|                                 |                                                                                                    |                                                                                     |

光米

DIK

|                        | 715 K                                                                                                    |                                                                                                    |
|------------------------|----------------------------------------------------------------------------------------------------|----------------------------------------------------------------------------------------------------|
| Media<br>Studies       | 1. Continue to develop your <b>NEA Coursework</b> - by this point you should have a first draft completed (A front cover and double page spread for your Magazine/Newspaper, and around a minute of edited footage for your Fantasy Drama). In holidays take more footage and continue to edit your work. | NEA Slides are on<br>Teams. CSP<br>PowerPoints are<br>also on Teams, you<br>can also use Mrs<br>Fisher on YouTube |
|                        | 2. Focus on two <b>CSPs</b> with your revision - <b>Music Video and Newspaper.</b>                                                                                                    | for the key concepts and information.                                                                             |
| Music                  | 1. Create mind maps, revision cards, other revision strategy for the elements of music knowledge organsiers and the study pieces knowledge organisers.                                                                                                    | Past question papers are on Teams with the mark scheme as are                                                     |
|                        | 2. Practice answering the questions for Section B. Remember to use KDECL for the 8 markers. Try with the knowledge organisers first and then after revising the information cover your knowledge organisers to test yourself.                                                                             | the knowledge organisers.                                                                                         |
| PE                     | 1. For GCSE PE it is to complete the full Paper 2 Quiz on MS Teams.                                                                                                    | Paper 2 on MS<br>Teams                                                                                            |
|                        | 2. To analyse their performance for each topic and complete their PLC.                                                                                                    |                                                                                                    |
|                        | 3. Also to start working through the Paper 2 Revision Workbook to test, assess and prioritise their revision.                                                                                                    |                                                                                                    |
| PE - Sports<br>Studies | All Year 11 students have been provided with a exam question pack. Students should go through the topic lessons on Teams and add to their notes.                                                                                                    | Students can access<br>all lesson plans on<br>MS Teams                                                            |
|                        | Students should then revise any topics that are amber or red and complete questions related to them to test their understanding.                                                                                                    |                                                                                                    |
| Performing             | Research what Devising Theatre is                                                                                                    |                                                                                                    |
| Arts                   | Wrote 10 facts about the production company 'The Pappy Show'                                                                                                    |                                                                                                    |
| Science -<br>TRIPLE    | Independent revision using the full suite of resources on the triple science team.                                                                                                    | See Science<br>SharePoint<br>resources                                                                            |
|                        | 2020 B1, C1 and P1 triple science papers for completion                                                                                                    | resources                                                                                                    |
| Science<br>COMBINED    | Complete quizzes for FB from CEME exams.                                                                                                    | See Science<br>SharePoint                                                                                         |
|                        | 2020 B1, C1 and P1 combined science papers for completion                                                                                                    | resources                                                                                                    |
| Spanish                | 1. Recap Theme 1 and 2 Speaking Answers                                                                                                    | Use your Speaking<br>Exam Booklet. Copy                                                                           |
|                        | 2. Learn Theme 3 Speaking Answers - Create revision cards with question on one side and answer on the other and use the Leitner System                                                                                                    | in MS Teams - Home<br>Study                                                                                       |